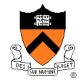

### **Character Animation**

COS 426, Spring 2016 Princeton University

## **Computer Animation**

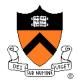

- Animation
  - Make objects change over time according to scripted actions

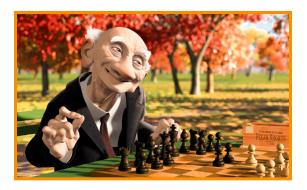

Pixar

- Simulation / dynamics
  - Predict how objects change over time according to physical laws

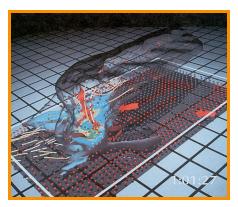

University of Illinois

### **Computer Animation**

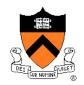

 Describing how 3D objects (& cameras) move over time

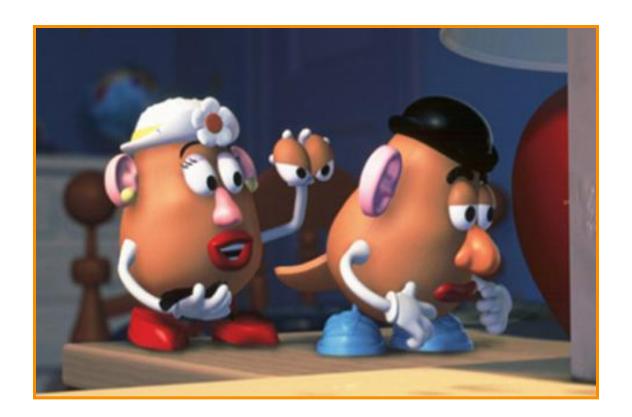

### **Computer Animation**

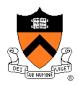

- Challenge is balancing between ...
  - Animator control
  - Physical realism

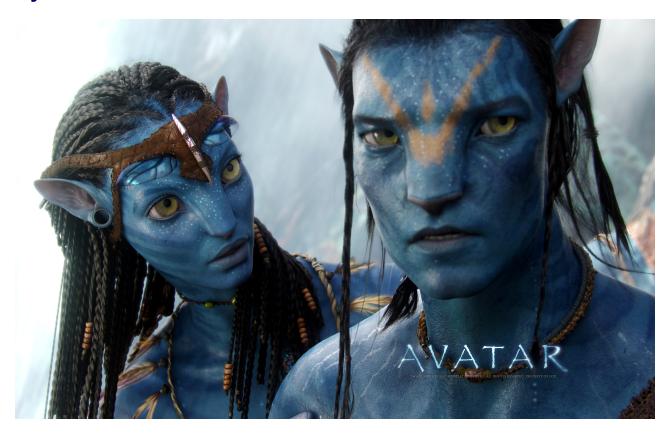

### **Character Animation Methods**

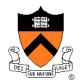

- Keyframing / Forward Kinematics
- Inverse Kinematics
- Dynamics
- Motion capture

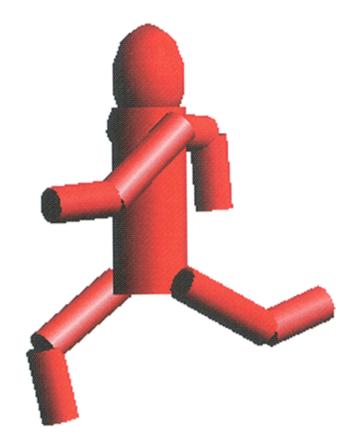

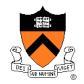

 Define character poses at specific time steps called "keyframes"

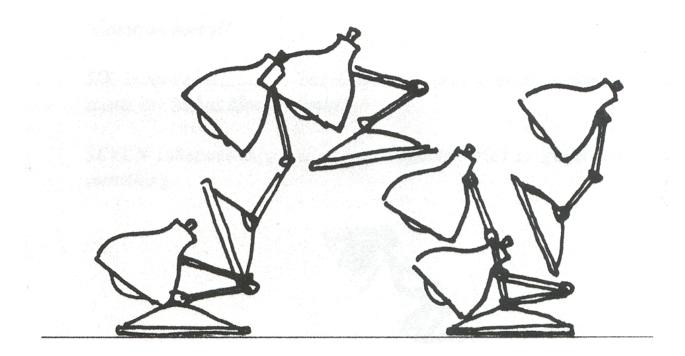

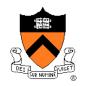

 Interpolate variables describing keyframes to determine poses for character in between

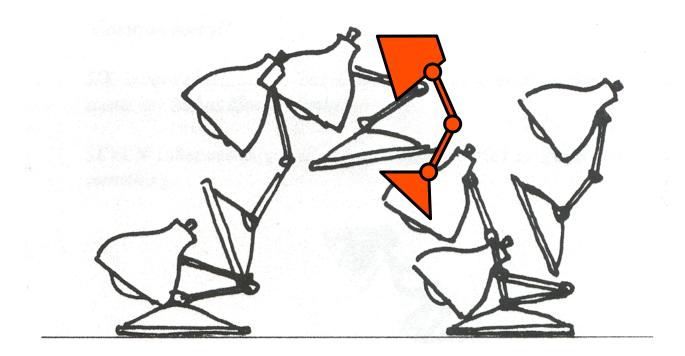

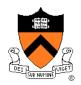

- Inbetweening:
  - Linear interpolation usually not enough continuity

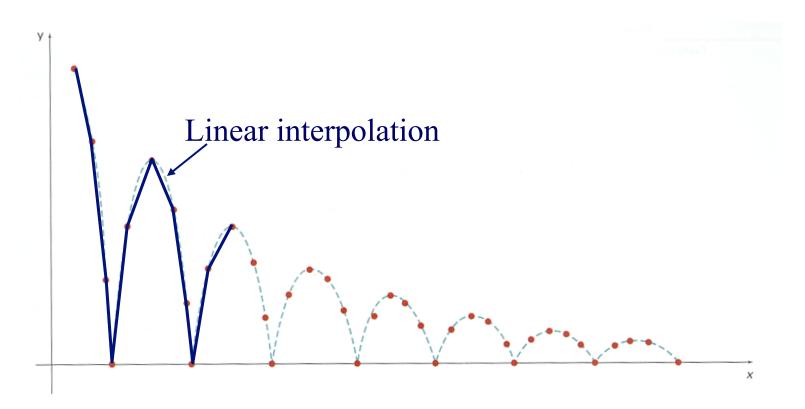

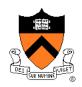

- Inbetweening:
  - Spline interpolation maybe good enough

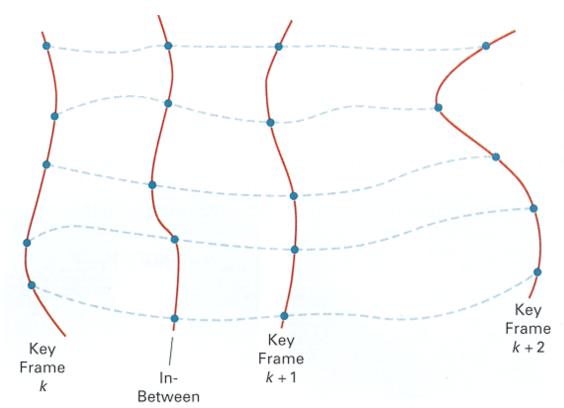

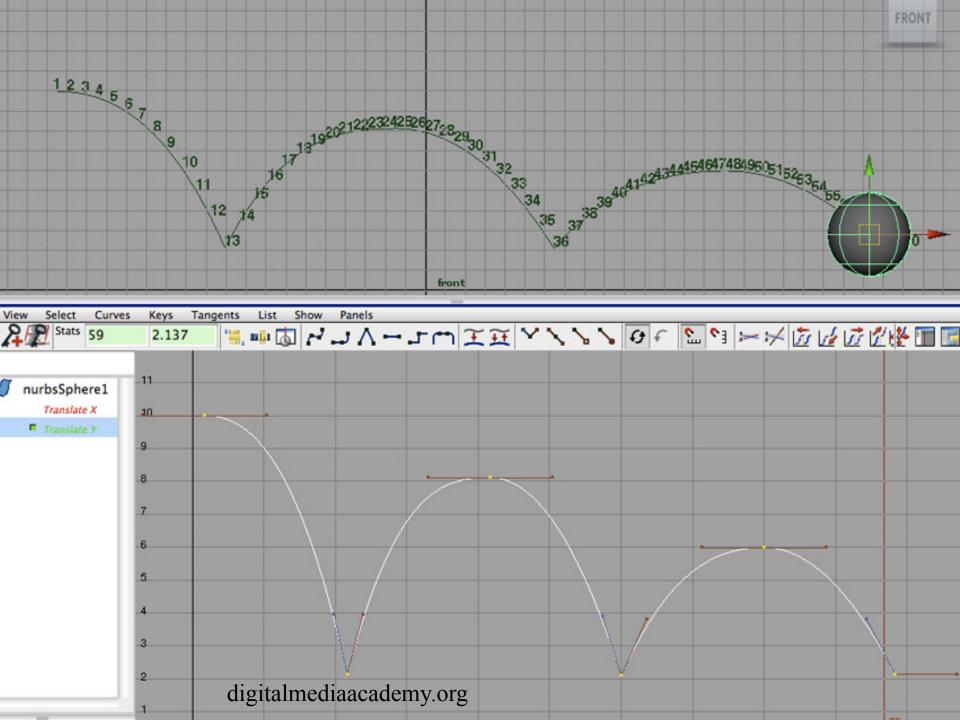

# **Example: Ball Boy**

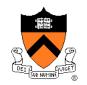

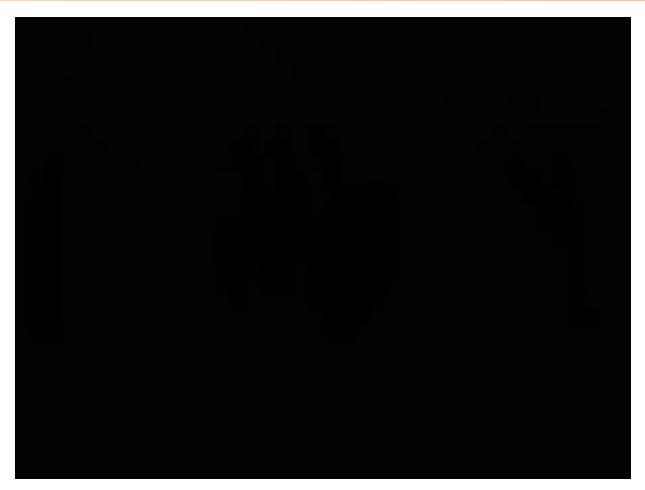

"Ballboy"

Fujito, Milliron, Ngan, & Sanocki Princeton University

## **Articulated Figures**

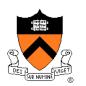

 Character poses described by set of rigid bodies connected by "joints"

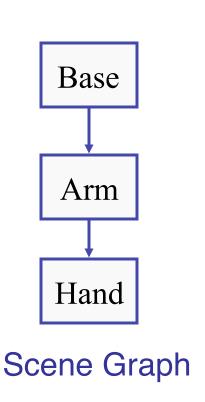

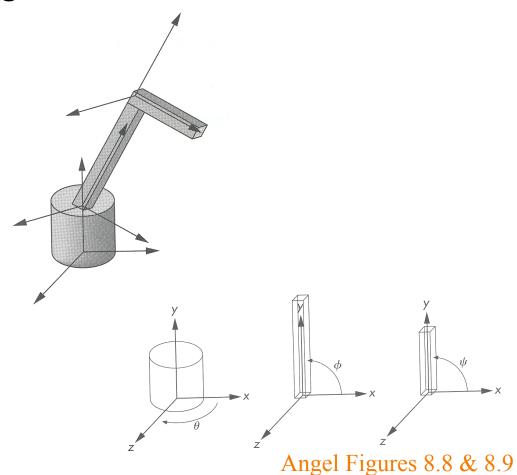

## **Articulated Figures**

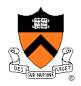

Well-suited for humanoid characters

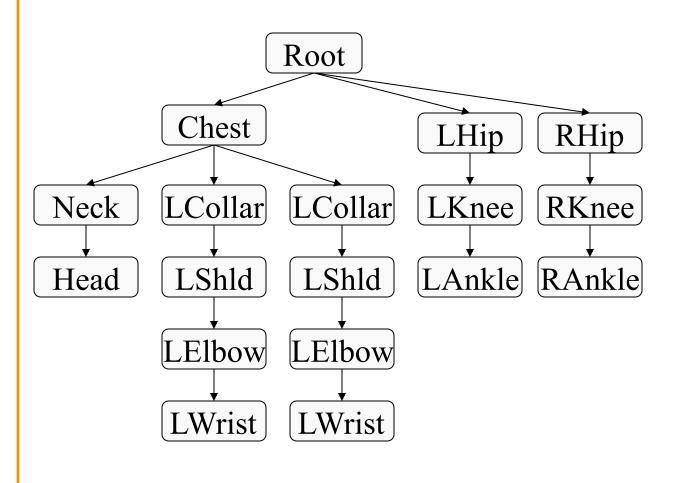

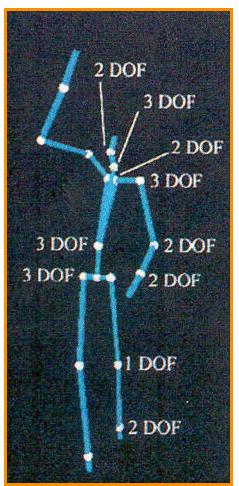

Rose et al. '96

# **Example: Ice Skating**

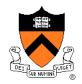

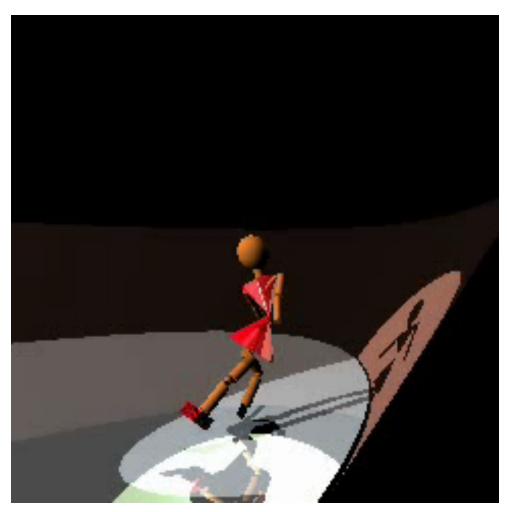

(Mao Chen, Zaijin Guan, Zhiyan Liu, Xiaohu Qie, CS426, Fall98, Princeton University)

## **Articulated Figures**

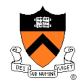

Animation focuses on joint angles

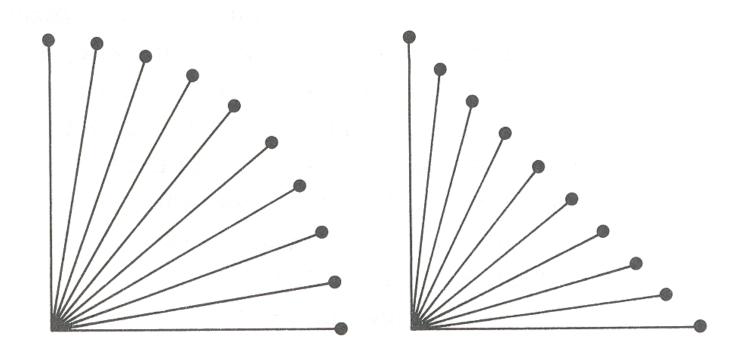

#### **Forward Kinematics**

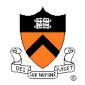

Describe motion of articulated character

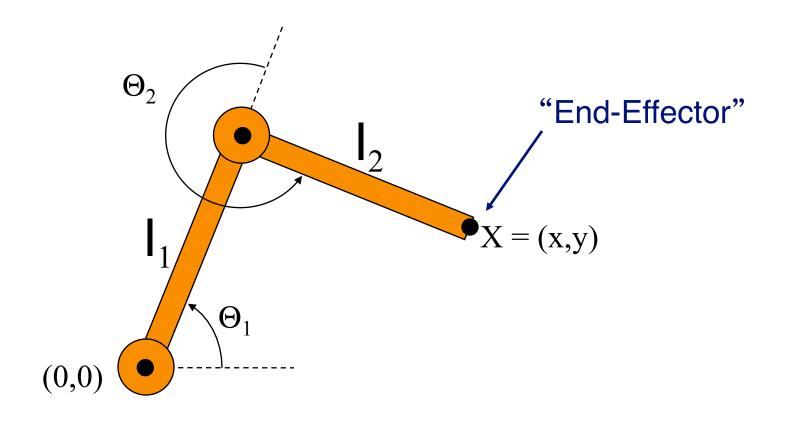

### **Forward Kinematics**

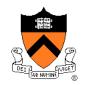

- Animator specifies joint angles: Θ<sub>1</sub> and Θ<sub>2</sub>
- Computer finds positions of end-effector: X

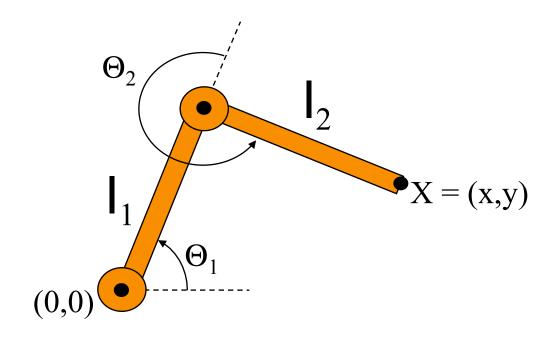

$$X = (l_1 \cos \Theta_1 + l_2 \cos(\Theta_1 + \Theta_2), l_1 \sin \Theta_1 + l_2 \sin(\Theta_1 + \Theta_2))$$

### **Forward Kinematics**

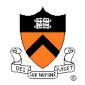

Joint motions specified e.g. by spline curves

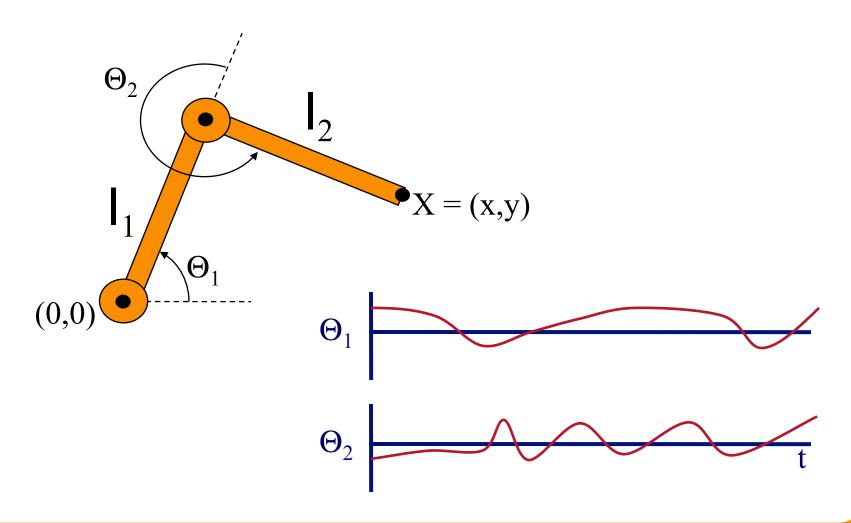

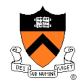

Articulated figure:

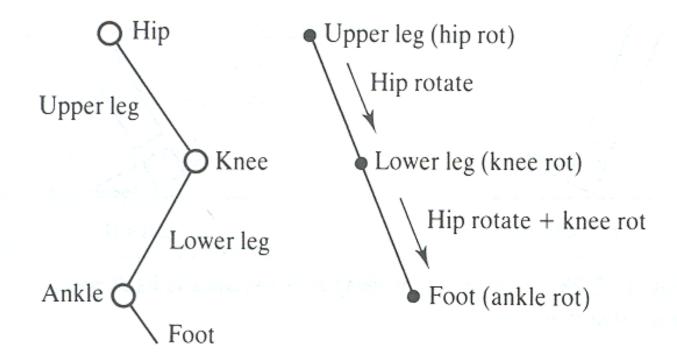

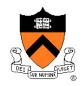

Hip joint orientation:

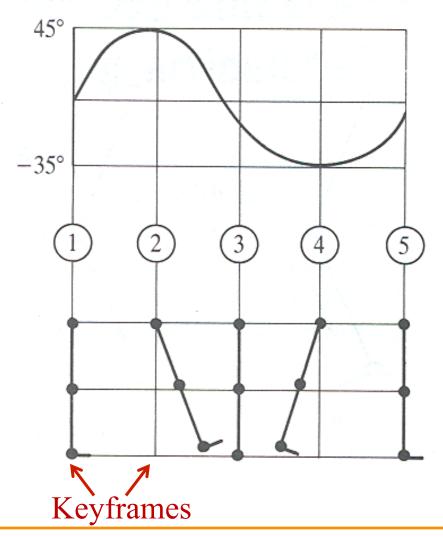

Watt & Watt

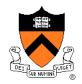

Knee joint orientation:

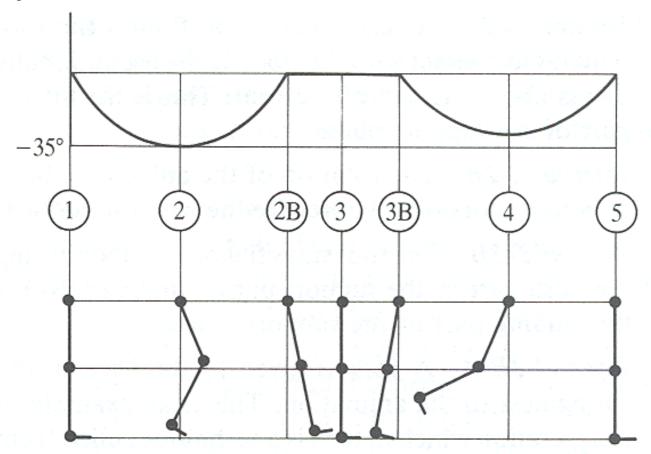

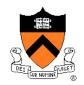

Ankle joint orientation:

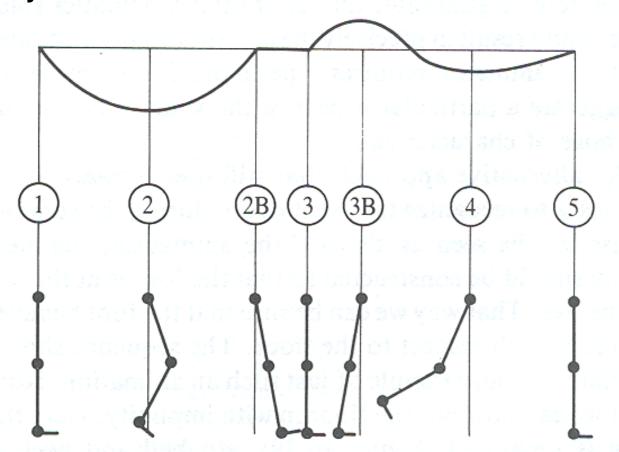

# **Example: walk cycle**

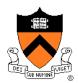

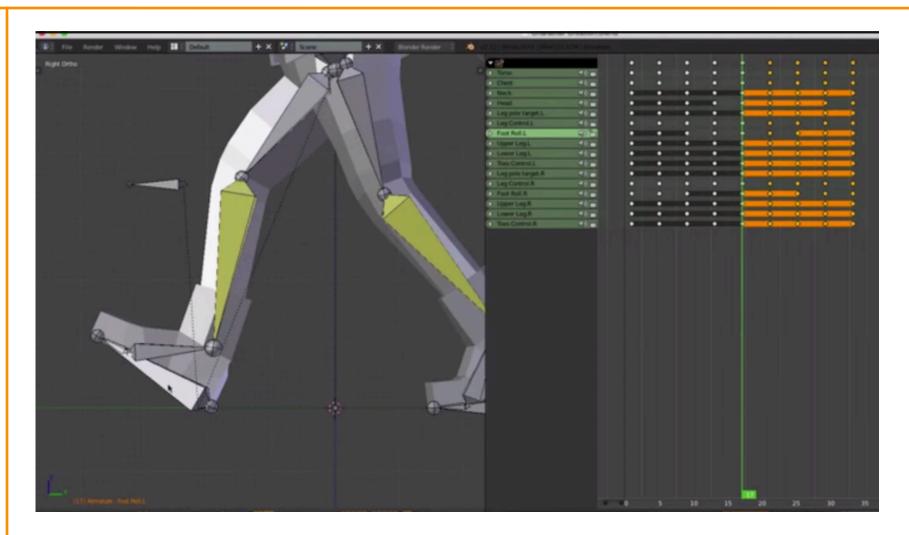

Lague: www.youtube.com/watch?v=DuUWxUitJos

### **Character Animation Methods**

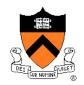

- Keyframing / Forward Kinematics
- Inverse Kinematics
- Dynamics
- Motion capture

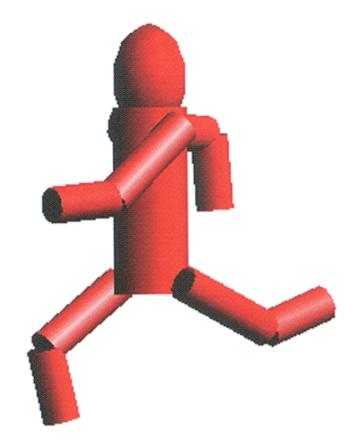

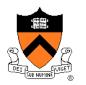

What if animator knows position of "end-effector"?

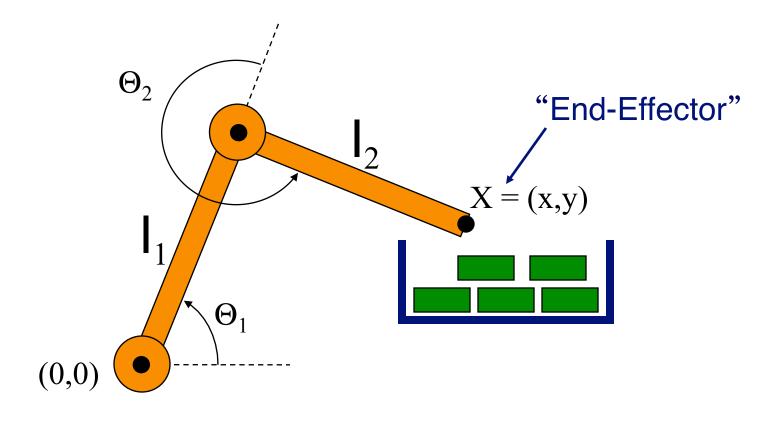

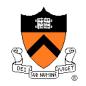

- Animator specifies end-effector positions: X
- Computer finds joint angles: Θ₁ and Θ₂:

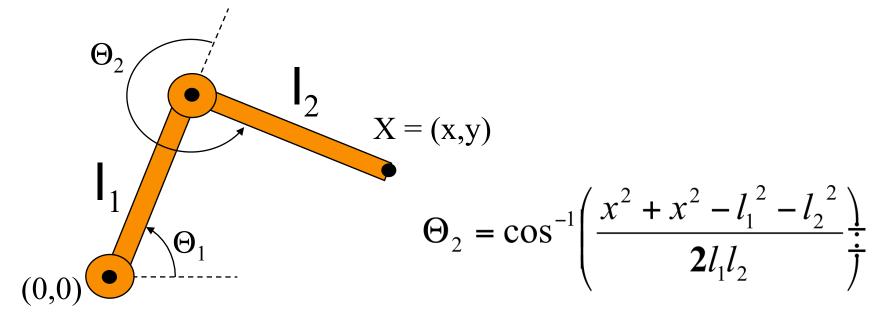

$$\Theta_1 = \frac{-(l_2 \sin(\Theta_2)x + (l_1 + l_2 \cos(\Theta_2))y}{(l_2 \sin(\Theta_2))y + (l_1 + l_2 \cos(\Theta_2))x}$$

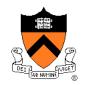

 End-effector postions can be specified by spline curves

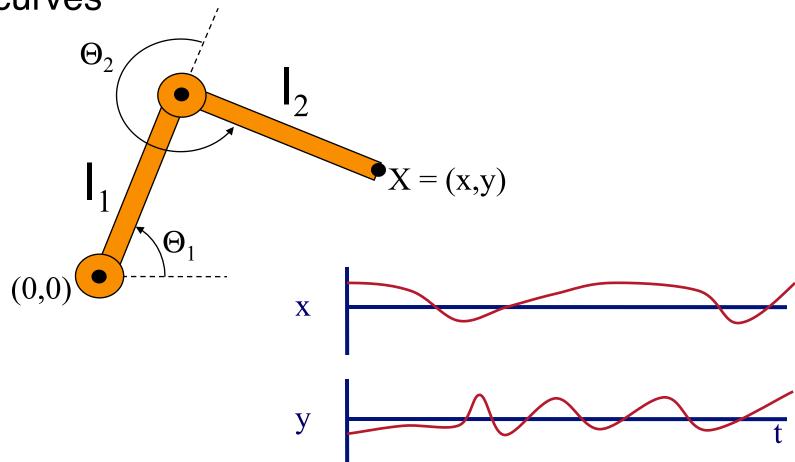

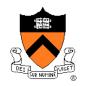

- Problem for more complex structures
  - System of equations is usually under-constrained
  - Multiple solutions

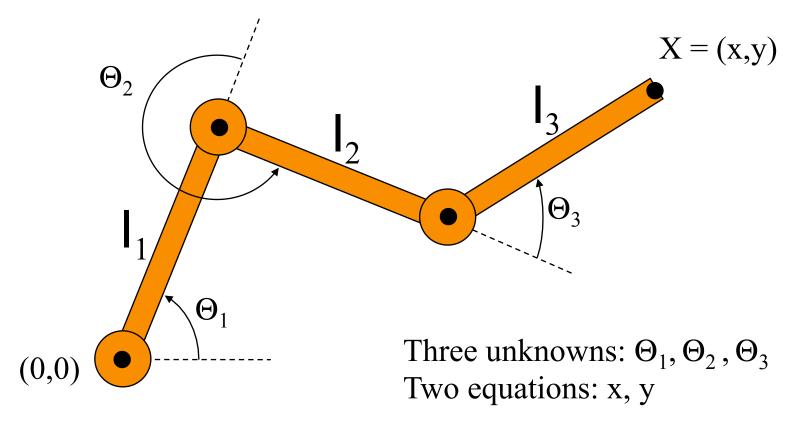

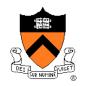

- Solution for more complex structures:
  - Find best solution (e.g., minimize energy in motion)
  - Non-linear optimization

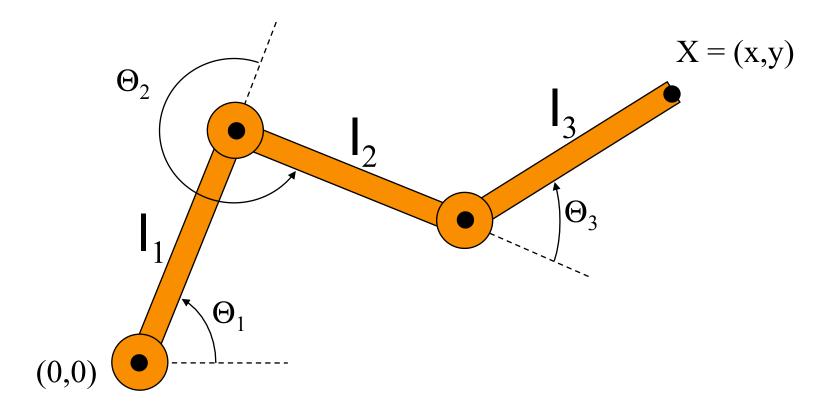

#### **Kinematics**

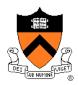

- Advantages
  - Simple to implement
  - Complete animator control
- Disadvantages
  - Motions may not follow physical laws
  - Tedious for animator

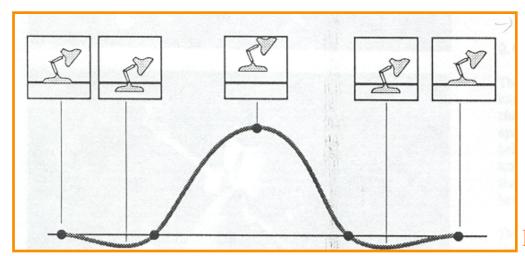

### **Kinematics**

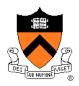

- Advantages
  - Simple to implement
  - Complete animator control
- Disadvantages
  - Motions may not follow physical laws
  - Tedious for animator

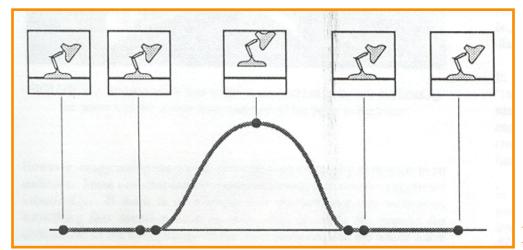

### **Character Animation Methods**

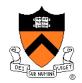

- Keyframing / Forward Kinematics
- Inverse Kinematics
- Dynamics
- Motion capture

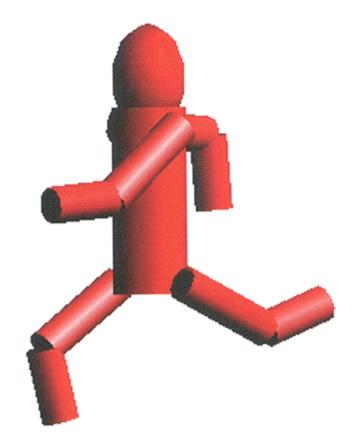

# **Dynamics**

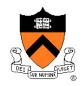

Simulation of physics ensures realism of motion

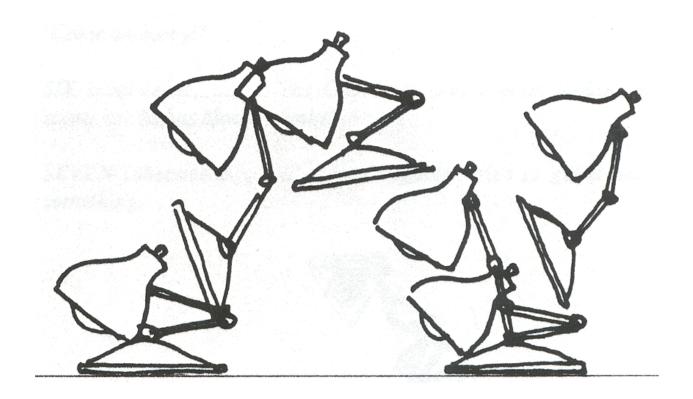

### **Spacetime Constraints**

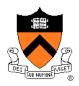

- Animator specifies constraints:
  - What the character's physical structure is
    - » e.g., articulated figure
  - What the character has to do (keyframes)
    - » e.g., jump from here to there within time t
  - What other physical structures are present
    - » e.g., floor to push off and land
  - How the motion should be performed
    - » e.g., minimize energy

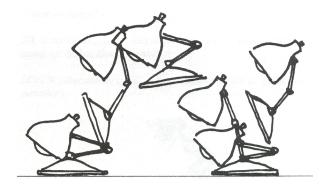

## **Spacetime Constraints**

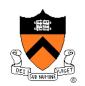

- Computer finds the "best" physical motion satisfying constraints
- Example: particle with jet propulsion
  - x(t) is position of particle at time t
  - f(t) is force of jet propulsion at time t
  - Particle's equation of motion is:

$$mx'' - f - mg = 0$$

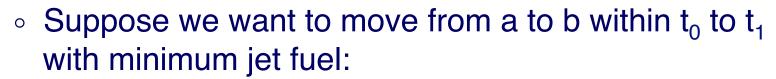

Minimize 
$$\int_{t_0}^{t_1} |f(t)|^2 dt$$
 subject to  $x(t_0) = a$  and  $x(t_1) = b$   
Witkin & Kass `88

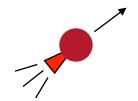

### **Spacetime Constraints**

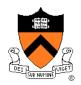

 Solve with iterative optimization methods

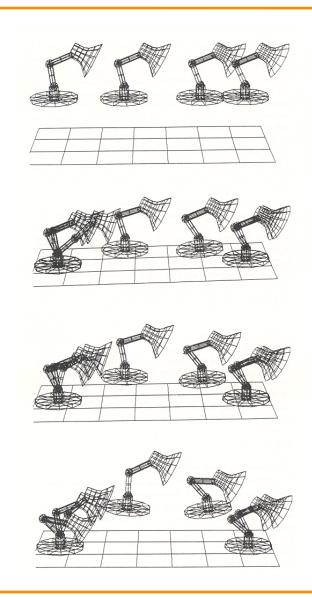

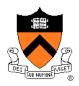

#### Advantages:

- Free animator from having to specify details of physically realistic motion with spline curves
- Easy to vary motions due to new parameters and/or new constraints

#### Challenges:

- Specifying constraints and objective functions
- Avoiding local minima during optimization

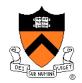

Adapting motion:

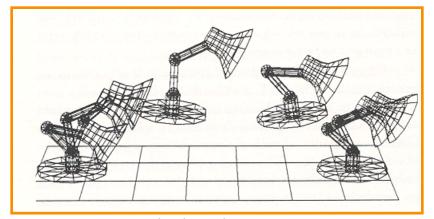

Original Jump

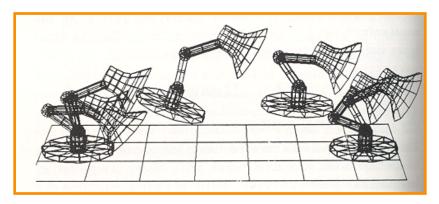

Heavier Base

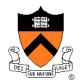

Adapting motion:

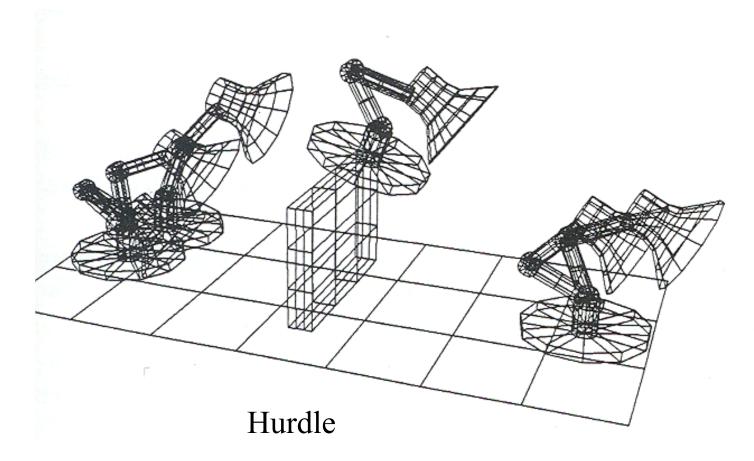

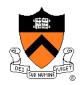

Adapting motion:

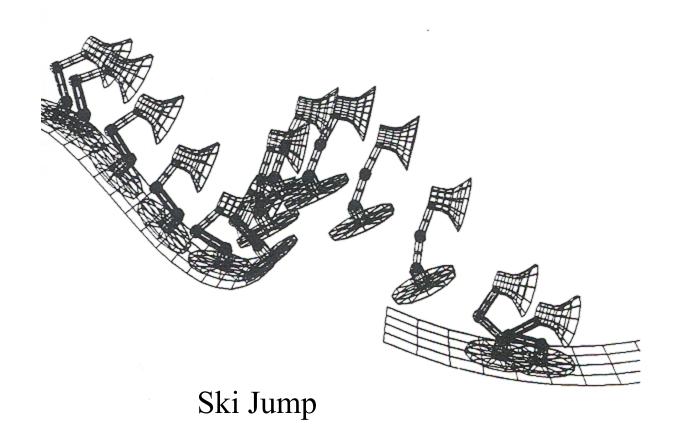

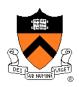

#### Advantages:

- Free animator from having to specify details of physically realistic motion with spline curves
- Easy to vary motions due to new parameters and/or new constraints

#### Challenges:

- Specifying constraints and objective functions
- Avoiding local minima during optimization

#### **Character Animation Methods**

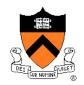

- Keyframing / Forward Kinematics
- Inverse Kinematics
- Dynamics
- Motion capture

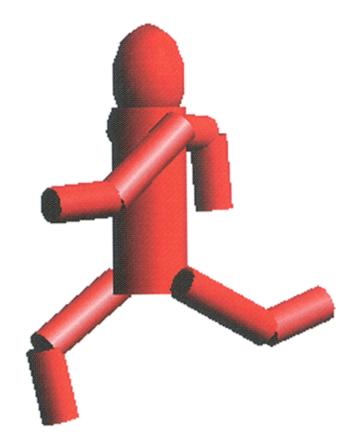

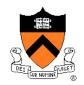

 Measure motion of real characters and then simply "play it back" with kinematics

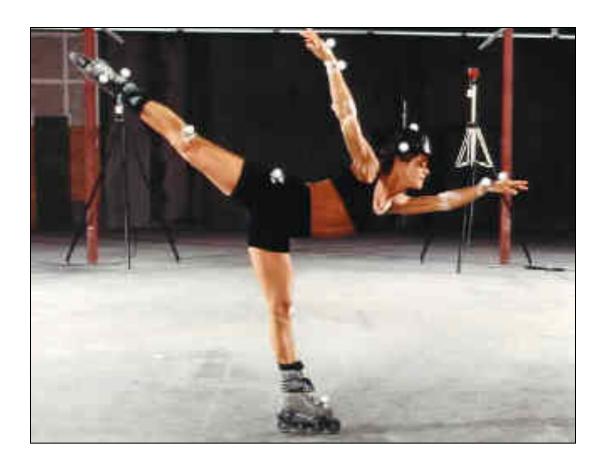

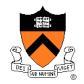

 Measure motion of real characters and then simply "play it back" with kinematics

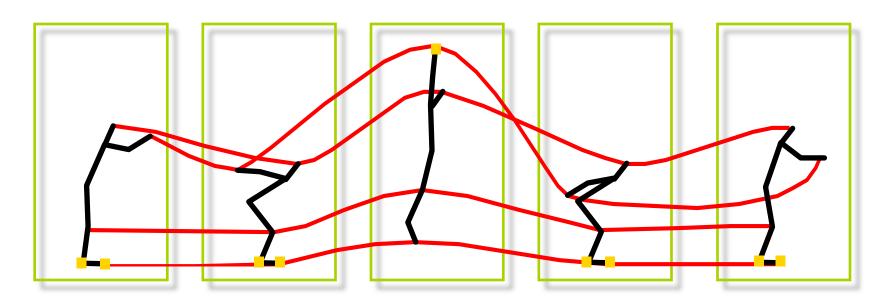

Captured Motion

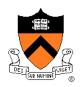

- Advantage:
  - Physical realism
- Challenge:
  - Animator control

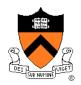

Motion graphs:

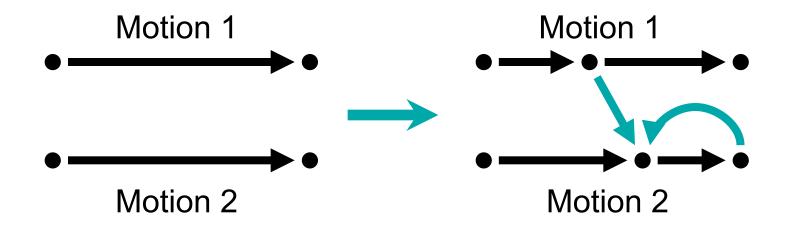

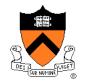

Retargeting motion:

Original motion data + constraints:

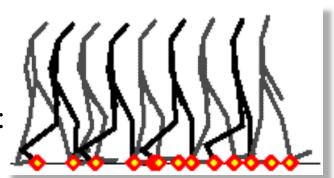

New character:

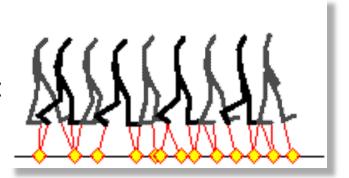

New motion data:

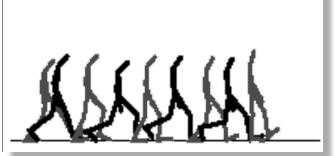

Gleicher

#### **Beyond Skeletons...**

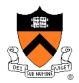

- Motion blur
- Skinning

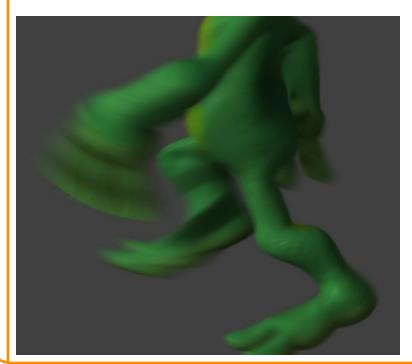

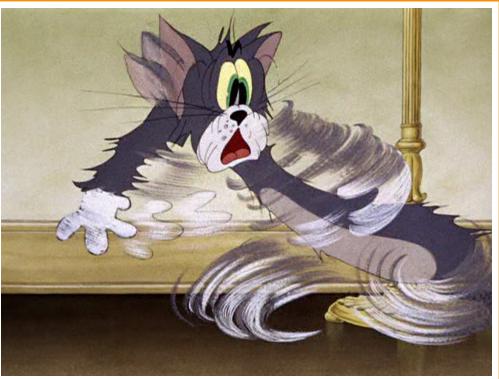

Simulate aperture open over interval. Average rendering during interval.

## **Beyond Skeletons...**

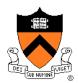

- Motion blur
- Skinning

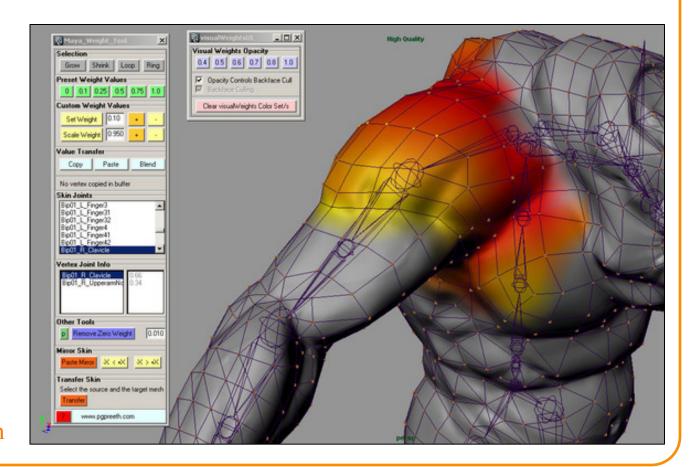

creativecrash.com

#### **Kinematic Skeletons**

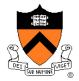

- Hierarchy of transformations ("bones")
  - Changes to parent affect all descendent bones
- So far: bones affect objects in scene or parts of a mesh
  - Equivalently, each point on a mesh acted upon by one bone
  - Leads to discontinuities when parts of mesh animated
- Extension: each point on a mesh acted upon by more than one bone

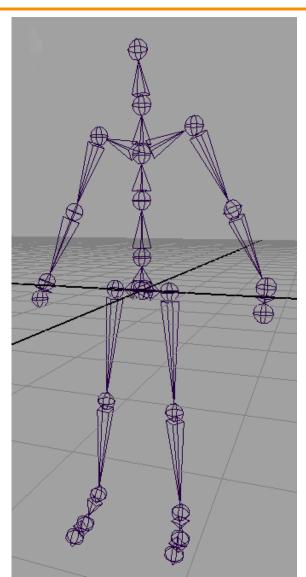

## **Linear Blend Skinning**

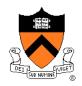

- Each vertex of skin potentially influenced by all bones
  - Normalized weight vector  $w^{(v)}$  gives influence of each bone transform
  - When bones move, influenced vertices also move
- Computing a transformation T<sub>v</sub> for a skinned vertex
  - For each bone
    - » Compute global bone transformation T<sub>b</sub> from transformation hierarchy
  - For each vertex
    - » Take a linear combination of bone transforms
    - » Apply transformation to vertex in original pose

$$T_v = \sum_{b \in R} w_b^{(v)} T_b$$

 Equivalently, transformed vertex position is weighted combination of positions transformed by bones

$$v_{transformed} = \sum_{b \in B} w_b^{(v)} (T_b v)$$

# **Assigning Weights: "Rigging"**

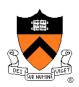

- Painted by hand
- Automatic: function of relative distances to nearest bones

 Smoothness of skinned surface depends on smoothness of weights!

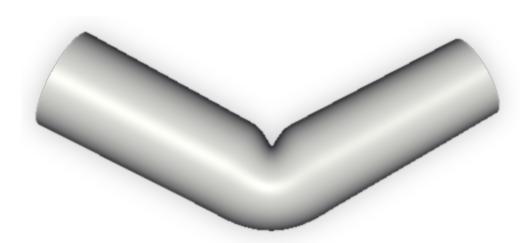

## **Summary**

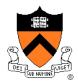

#### Kinematics

 Animator specifies poses (joint angles or positions) at keyframes and computer determines motion by kinematics and interpolation

#### Dynamics

 Animator specifies physical attributes, constraints, and starting conditions and computer determines motion by physical simulation

#### Motion capture

 Compute captures motion of real character and provides tools for animator to edit it